## REPUBBLICA ITALIANA

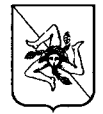

## **REGIONE SICILIANA**

Assessorato delle Autonomie Locali e della Funzione Pubblica Dipartimento delle Autonomie Locali

Servizio 2<sup>°</sup> "Assetto organizzativo e funzionale degli enti locali"

**Il DIRIGENTE GENERALE** 

VISTO lo Statuto della Regione siciliana;

VISTA la legge regionale 16 dicembre 2008, n.19, recante norme per la riorganizzazione dei Dipartimenti regionali - Ordinamento del Governo e dell'Amministrazione della Regione;

VISTO il decreto del Presidente della Regione siciliana 27 giugno 2019, n.12, concernente "Regolamento di attuazione del Titolo II della legge regionale 16 dicembre 2008, n. 19. Rimodulazione degli assetti organizzativi dei Dipartimenti regionali di cui all'articolo 13, comma 3, della legge regionale 17 marzo 2016, n. 3. Modifica del decreto del Presidente della Regione 18 gennaio 2013, n.  $\ddot{\text{o}}$  e successive modifiche e integrazioni";

VISTO l'art. 30, comma 7 della legge regionale 28 gennaio 2014, n. 5 e s.m.i. come modificato dall'art. 2, comma 1 della legge regionale 13 gennaio 2015, n. 2 che ha istituito, presso il Dipartimento regionale delle Autonomie locali, un fondo straordinario per compensare gli effetti degli squilibri finanziari delle autonomie locali derivanti dall'abrogazione delle norme indicate al comma 6 del medesimo articolo:

VISTA la legge regionale 29 dicembre 2016, n. 27: "Disposizioni in materia di autonomie locali e per la stabilizzazione del personale precario";

VISTO l'articolo 3 della legge regionale n. 15/2019, pubblicata sul supplemento ordinario n. 1 alla Gazzetta Ufficiale della Regione siciliana n. 37 del 9 agosto 2019 (n. 32);

VISTA la legge regionale 12 maggio 2020, n. 10: "Bilancio di previsione della Regione siciliana per il triennio 2020-2022;

VISTA la deliberazione della Giunta regionale n. 172 del 14 maggio 2020: "Bilancio di previsione della regione siciliana 2020/2022. Decreto legislativo 23 giugno 2011, n. 118, allegato 4/1-9.2. Approvazione del Documento tecnico di accompagnamento, Bilancio finanziario gestionale e Piano degli indicatori;

D.D.G. n.  $232$  del  $05.08 - 2020$ 

VISTO il provvedimento n. 122 del 6 maggio 2020, con il quale è stato approvato l'elenco comprendente n. 115 nominativi di cui sono stati accertati i requisiti per beneficiare delle provvidenze concesse ai sensi dei commi 19 e 20 dell'articolo 3 della legge regionale n. 27/2016, per un importo annuo complessivo di €1.597.181,32;

VISTO il provvedimento n. 203 del 3 luglio 2020, con il quale è stato approvato il prospetto allegato "B" nel quale sono stati compresi n. 115 beneficiari delle provvidenze di cui all'articolo 3 commi 19 e 20 della legge regionale 29 dicembre 2016, n. 27 e s.m.i.;

VISTA la nota assunta al protocollo in data 8 luglio 2020 al n. 7334 avanzata dalla sig.ra Di Ciuccio Patrizia nata a Catania il 2.05.1964, con la quale in autotutela richiede la rettifica del proprio nominativo erroneamente indicato sia nell'allegato al D.D.G. n. 122 del 6.05.2020 che in quello del 

**CONSIDERATO** che nell'allegato "B" al D.D.G. n. 203 del 3.07.2020 sono stati rilevati i seguenti vanna"; alla riga 109 il codice fiscale della Sig.ra ACOO COO COO CONSTANTI ACCESS deve camo" deve leggersi nata a "Palermo";

CONSIDERATO che per le motivazioni riportate in premessa l'elenco dei nominativi beneficiari delle provvidenze di cui ai commi 19 e 20 dell'articolo 3 della legge regionale n. 27/2016 compresi nell'allegato "B" al provvedimento del Dirigente Generale n. 203 del 3.07.2020 deve essere rettificato a seguito del rilevamento dei refusi sopra riportati;

RITENUTO, pertanto opportuno approvare con le rettifiche sopra rilevate l'elenco allegato al presente provvedimento di cui fa parte integrante nel quale sono riportate solamente le modifiche in precedenza rilevate rimanendo comunque invariato sia il numero dei beneficiari pari a n. 115 che la spesa annua da sostenere pari a €1.597.287.24, dati riportati nell'allegato "B" al D.D.G. n. 203 del 3.07.2020;

per quanto in premessa specificato

## **DECRETA**

Art. 1 - Per le finalità di cui all'articolo 3, commi 19 e 20, della legge regionale 29 dicembre 2016, n. 27 e s.m.i. in relazione alle motivazioni addotte nelle premesse sono approvati nel prospetto allegato, che fa parte integrante del presente provvedimento, i refusi sopra rilevati.

Art. 2 - Restano valide, comunque, le prescrizioni riportate nell'articolato del provvedimento del Dirigente Generale n. 203 del 3 luglio 2020.

D.D.G. n.  $239$  del  $05 - 08 - 2020$ 

Art. 3 - In ottemperanza agli artt. 26 e 27 del D.Lgs. 14 marzo 2013, n. 33, il presente provvedimento è trasmesso al responsabile del procedimento di pubblicazione dei contenuti sul sito istituzionale ai fini dell'assolvimento dell'obbligo di pubblicazione *on-line* che costituisce condizione legale di efficacia del titolo legittimante delle concessioni ed attribuzioni di importo superiore a mille euro nel corso dell'anno solare, nonché ai sensi dell'art. 68, comma 5 della legge regionale 12 agosto 2014, n. 21.

Art. 4 – Avverso il presente provvedimento è esperibile ricorso al T.A.R. entro 60 giorni o ricorso straordinario al Presidente della Regione entro 120 giorni dalla pubblicazione dello stesso.

Art. 5 – Il presente provvedimento sarà trasmesso alla Ragioneria centrale di questo Assessorato per il visto semplice ai sensi dell'art. 62 della legge regionale 27 aprile 1999, n. 10.

Palermo, li 05 - 08 - 20 20

Il Dirigente Generale

Margherita Rizza

Uis

igente Gi